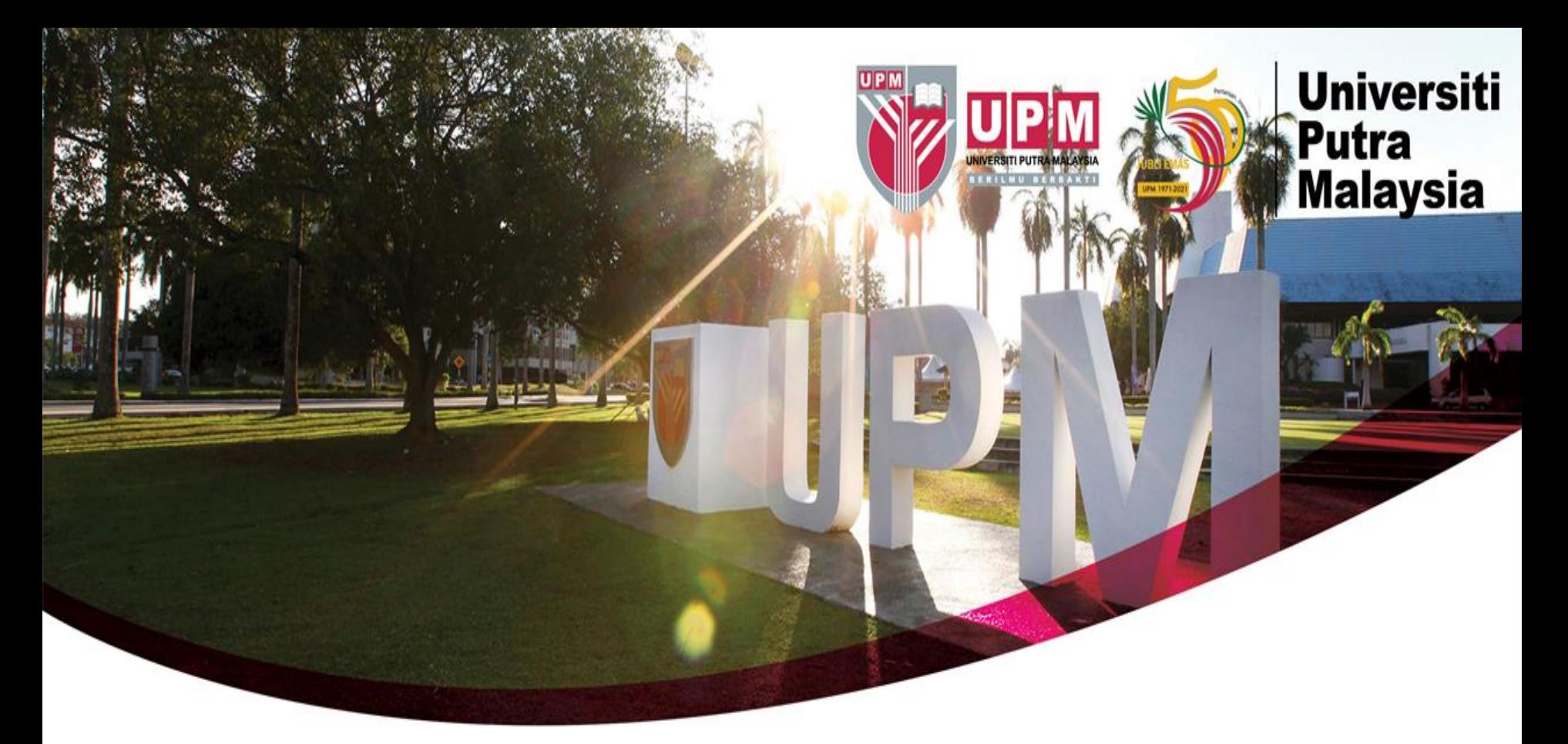

## **Guide To Search Patents Via Intellectual Property Office of Singapore (IPOS)**

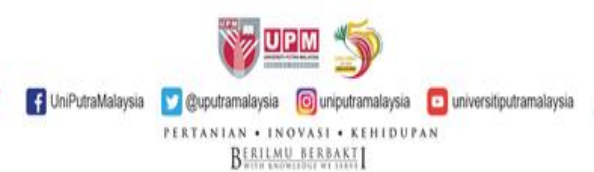

## **HOW TO SEARCH - IPOS**

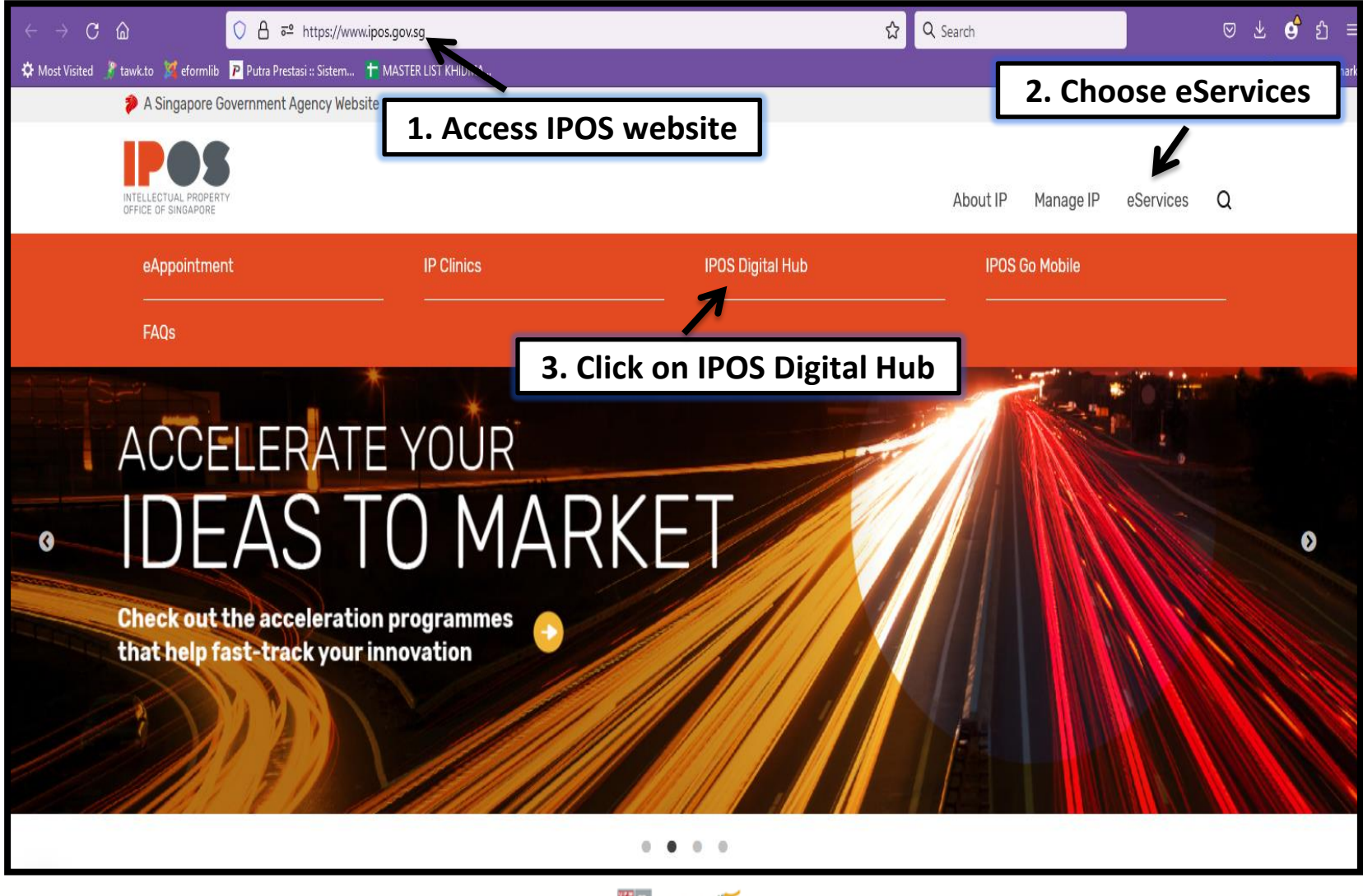

**V** DPM 5 [f] UniPutraMalaysia [y] @uputramalaysia [o] uniputramalaysia [o] universitiputramalaysia PERTANIAN . INOVASI . KEHIDUPAN

2

**BERILMU BERBAKT** 

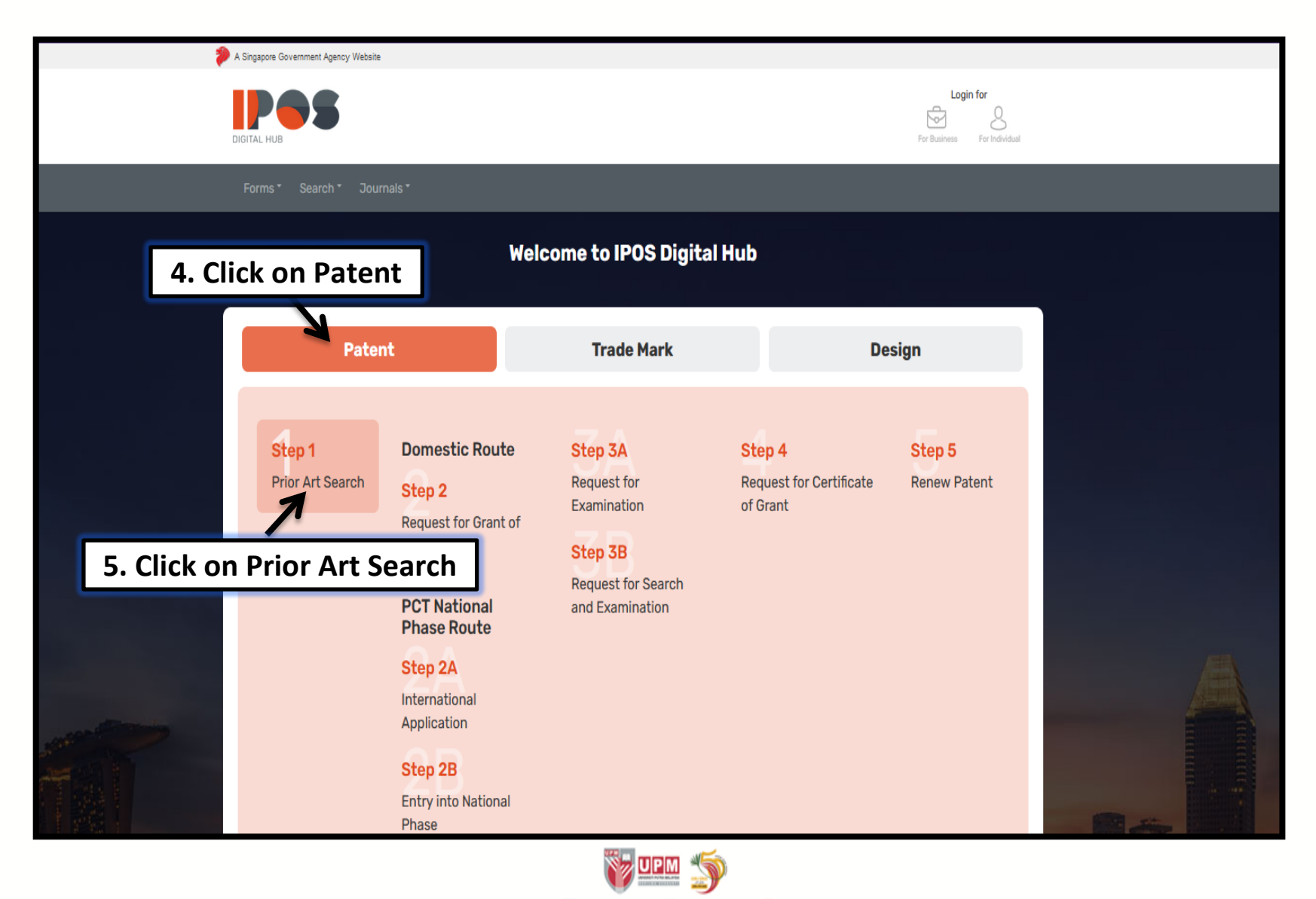

[ ] UniPutraMalaysia [ ] @uputramalaysia [ ] uniputramalaysia [ ] universitiputramalaysia

PERTANIAN . INOVASI . KEHIDUPAN **BERILMU BERBAKT** 

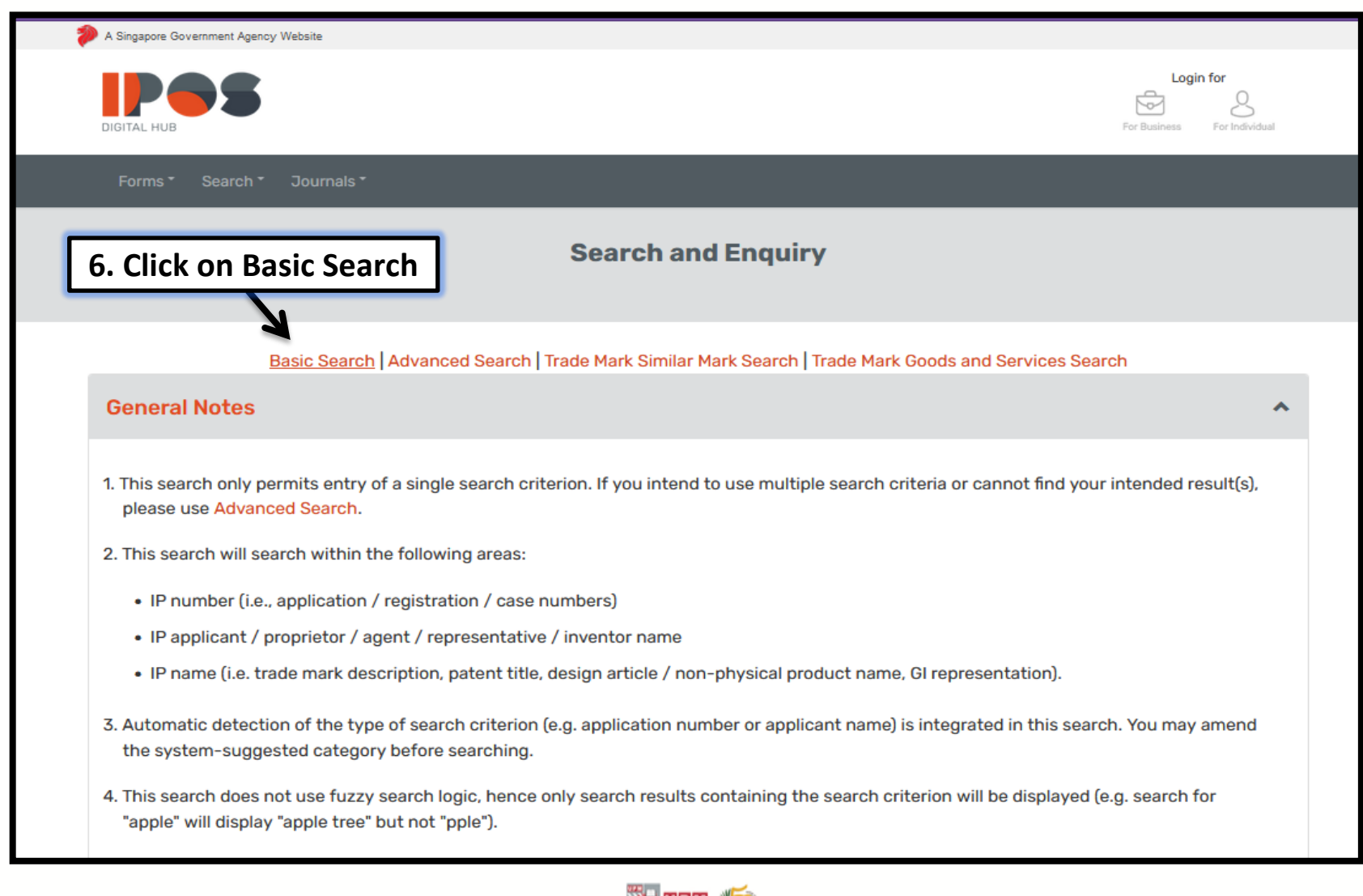

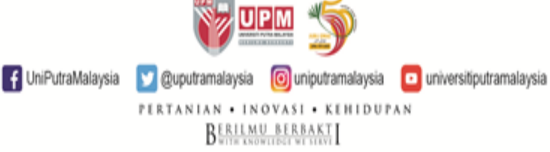

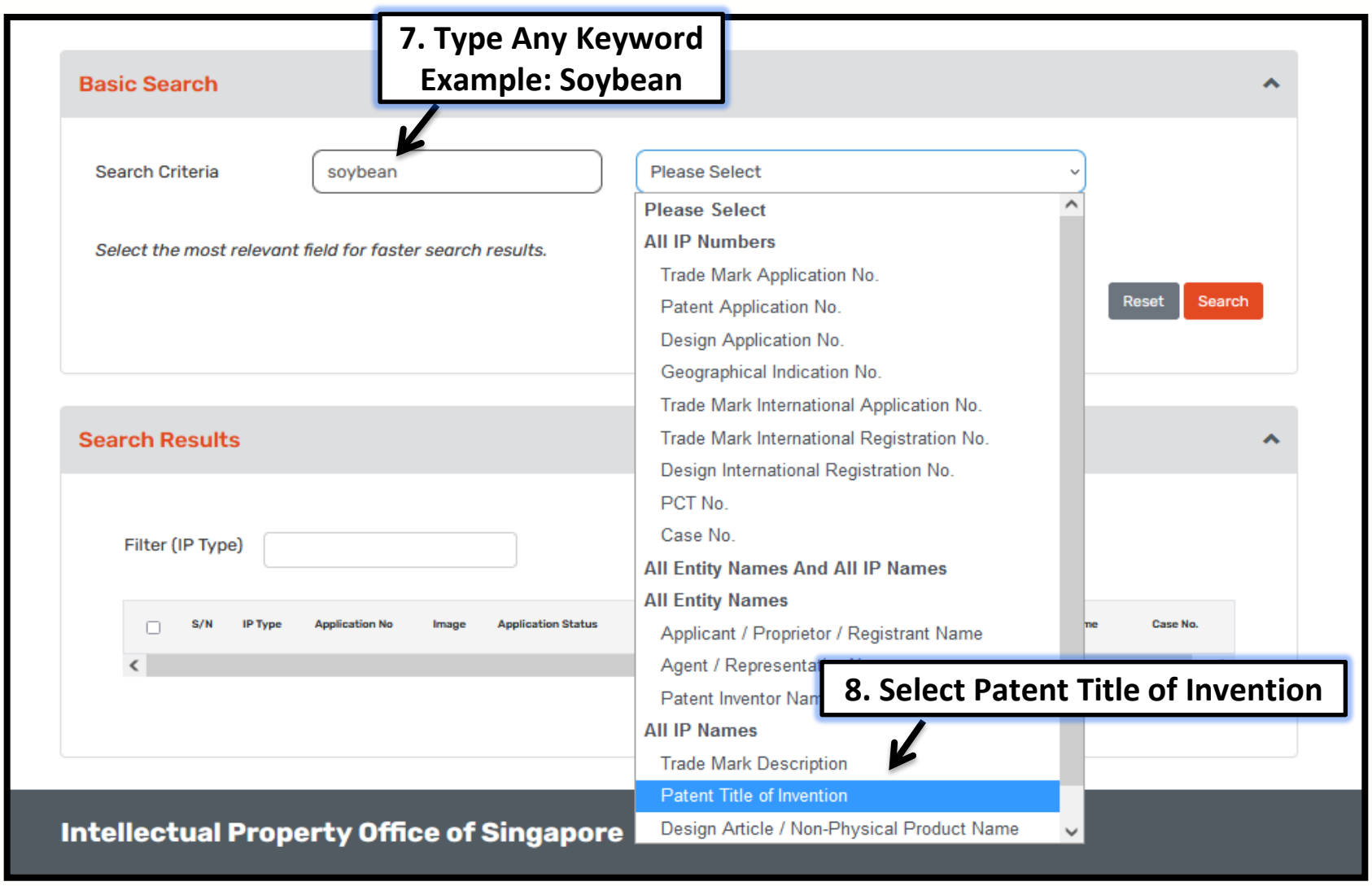

 $\sqrt[3]{\text{gen}}$ FUniPutraMalaysia Deuputramalaysia o uniputramalaysia **D**universitiputramalaysia PERTANIAN • INOVASI • KEHIDUPAN<br>BERLAM BERBAKT

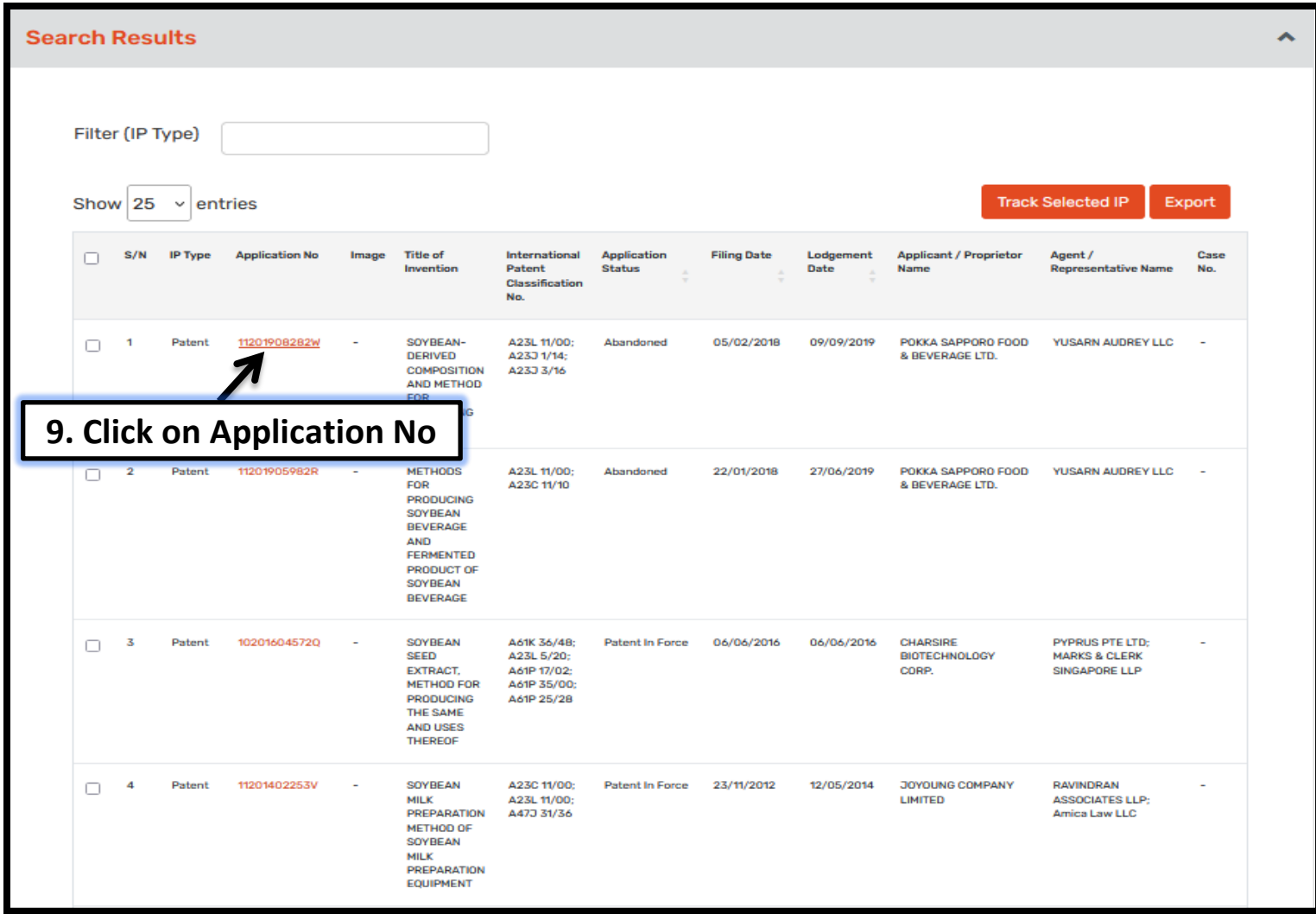

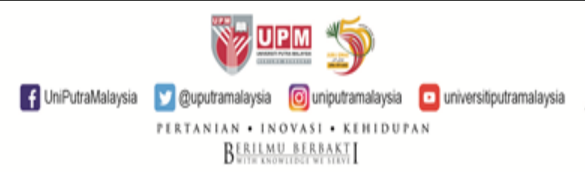

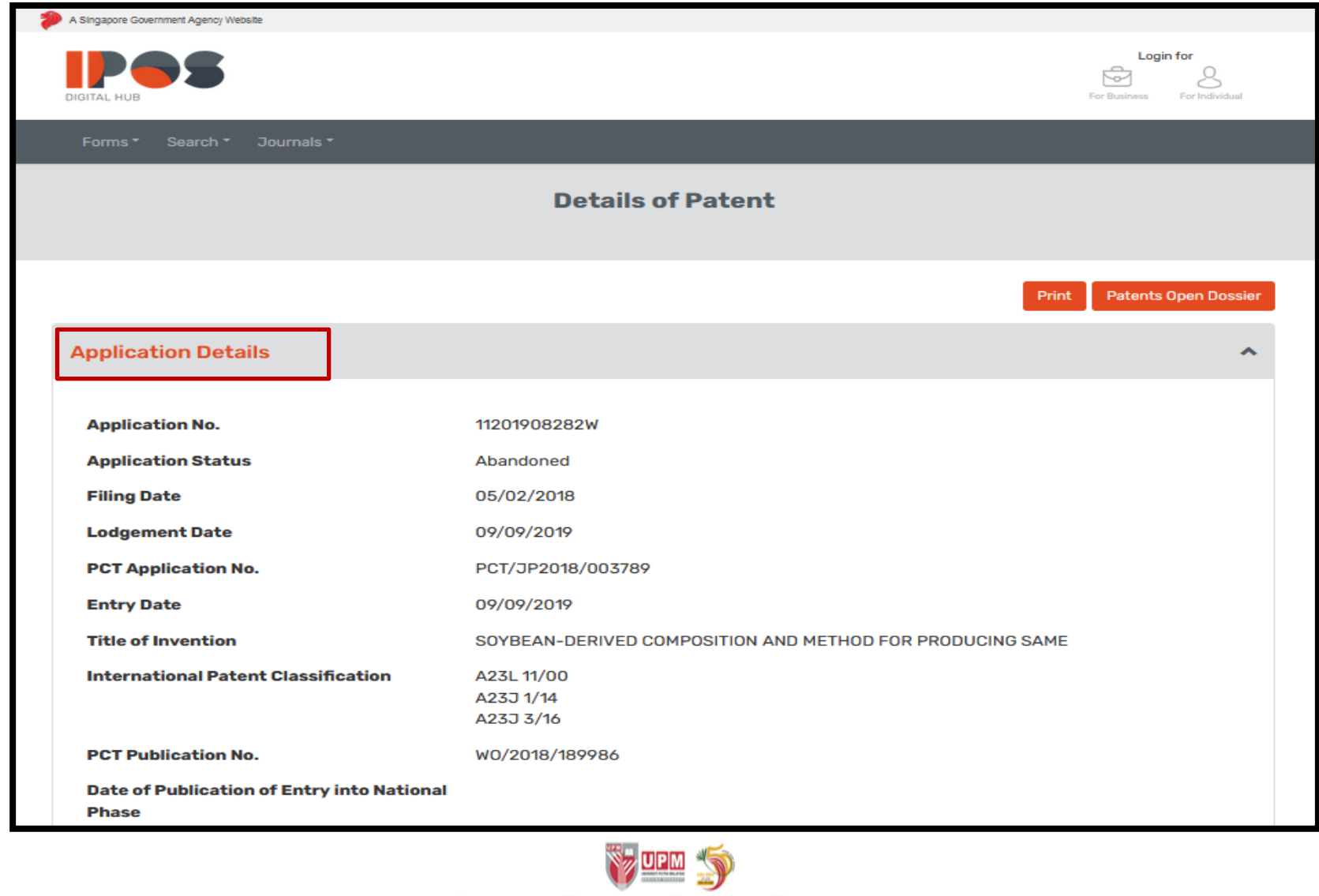

[f] UniPutraMalaysia [v] @uputramalaysia [o] uniputramalaysia [o] universitiputramalaysia

PERTANIAN • INOVASI • KEHIDUPAN<br>BERLAM BERBAKT

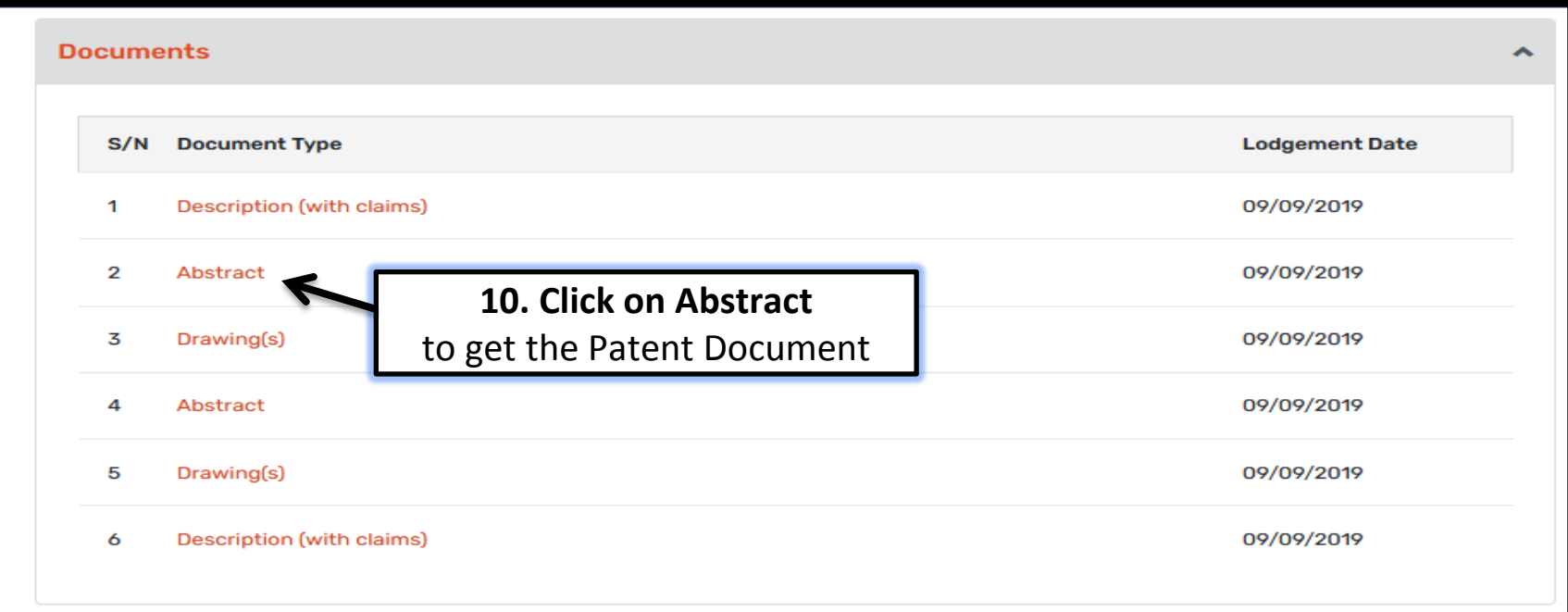

## Intellectual Property Office of Singapore

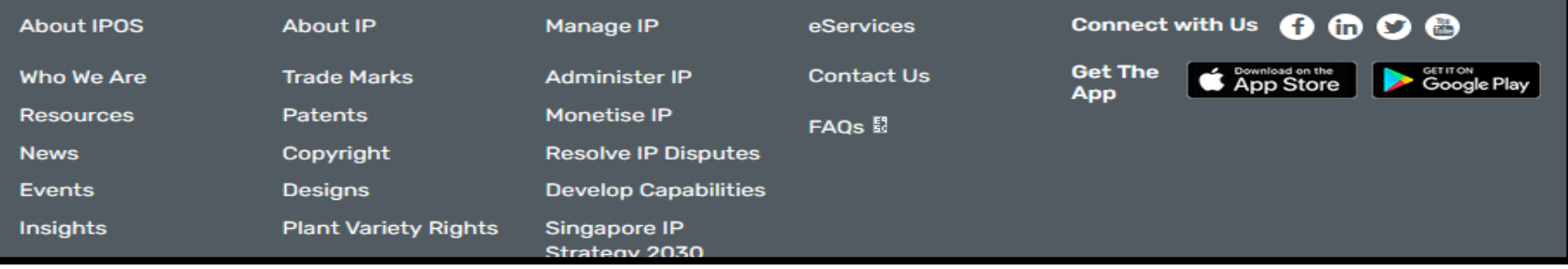

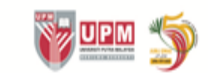

[f] UniPutraMalaysia [b] @uputramalaysia [c] uniputramalaysia [c] universitiputramalaysia

PERTANIAN . INOVASI . KEHIDUPAN BERILMU BERBAKT

## **RESULT DISPLAYED**

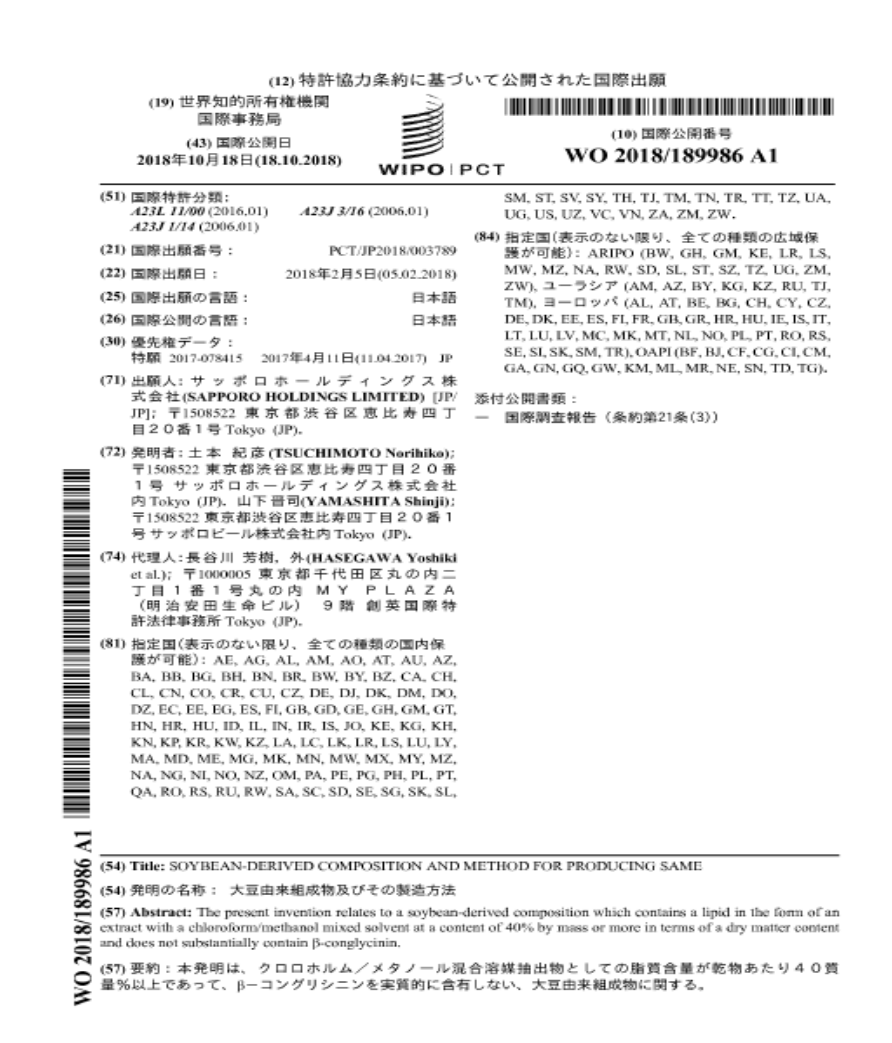

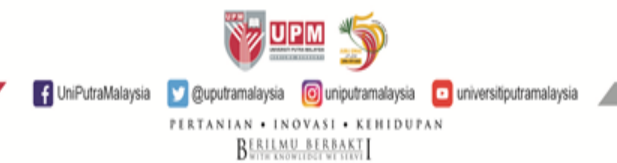

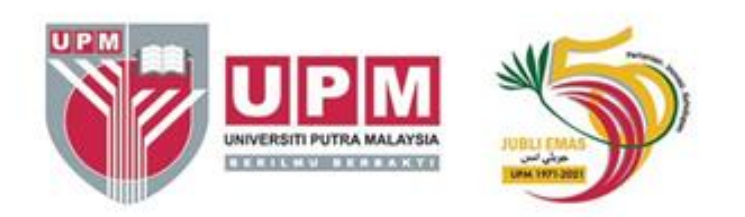

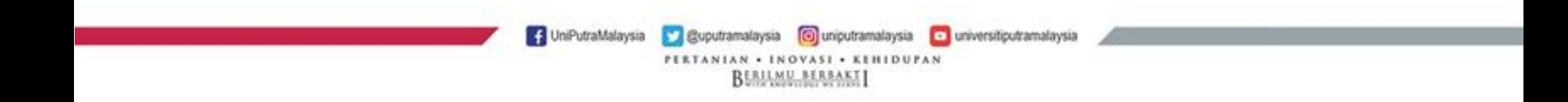